# **SWISSLOS**

# Règles du billet en ligne «Gipfelstürmer Version 2022»

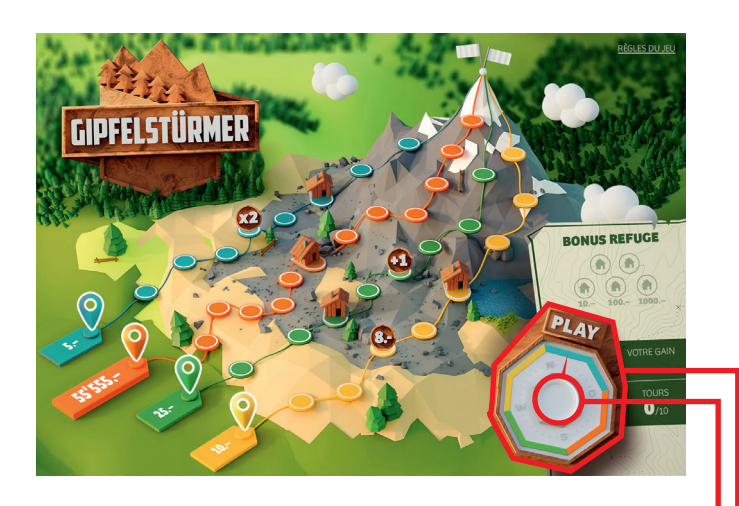

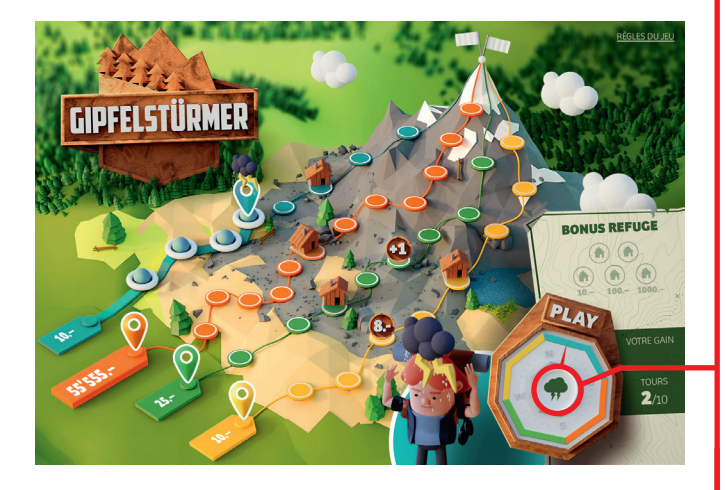

Exemple: Le montant gagné est de Fr. 10.–

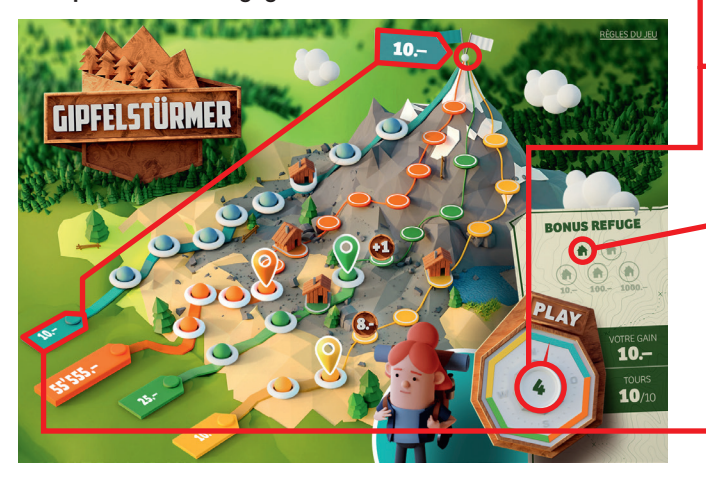

Gipfelstürmer Version 2022 • Tirage: 400'000 Prix: Fr. 5.– • Taux de redistribution: 63.15% • Pourcentage de billets gagnants par rapport au nombre de billets émis: 32.03% • Montant total des billets émis: Fr. 2'000'000.–

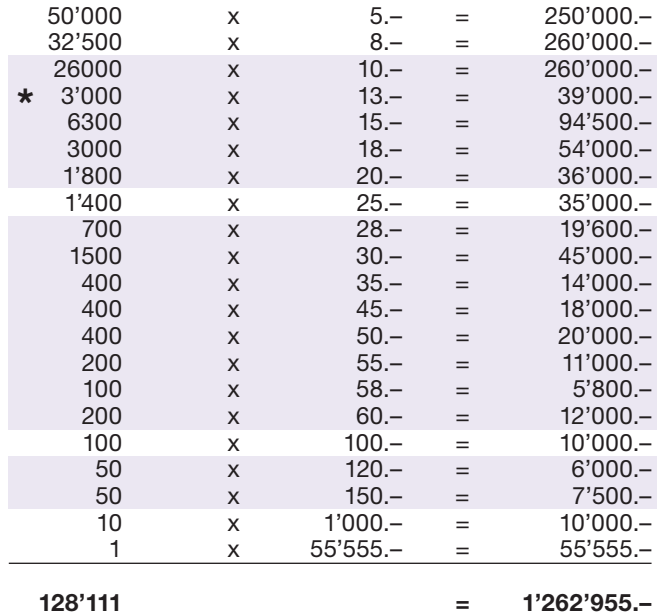

Dans ces catégories, des combinaisons sont également possibles: p.ex. Fr. 5.– + Fr. 8.- = Fr. 13.–

#### Règles du jeu

1. Cliquez sur «Play» pour lancer une action et faire tourner l'aiguille de la boussole.

- 2. Si un chiffre apparaît au centre de la boussole, l'alpiniste de la couleur désignée par l'aiguille de la boussole grimpe du nombre de pas indiqué.
- l 3. Si le symbole de l'orage apparaît, l'alpiniste de la couleur désignée par l'aiguille de la boussole grimpe ou recule jusqu'au prochain refuge.
- 4. Si l'action se termine dans un refuge, un symbole «refuge» est validé dans le champ «Bonus refuge».
- 5. Si dans le champ «Bonus refuge», trois symboles «refuge» ont été validés, vous gagnez une fois le montant associé.
- l 6. Si une action se termine sur un symbole spécial:
	- «8.-»: vous gagnez immédiatement 8 francs.
	- «+1»: vous bénéficiez d'une action supplémentaire. • «x2»: le gain de la voie associée est doublé.
- 7. Si un alpiniste atteint le sommet, vous gagnez une fois le montant associé à cette voie.
- 8. Le jeu s'arrête au terme de dix actions, resp. onze actions lorsqu'une action supplémentaire à été gagnée.

Des gains multiples sont possibles.

## Procédure

Pour participer au billet en ligne «Gipfelstürmer Version 2022», vous devez être dûment inscrit sur la plateforme internet de

jeux (ISP) de Swisslos conformément à l'art. 3 des «Produits de billets en ligne «Clix»: conditions générales de participation».

Une fois connecté sur l'ISP, l'achat d'un billet en ligne «Gipfelstürmer Version 2022» se fait en cliquant sur le bouton Acheter un billet Acheter un billet dans la fenêtre d'instruction. Le montant de l'achat est directement débité de votre crédit et les gains vous sont crédités conformément à l'art. 25 et suivants des «Conditions s'appliquant à la participation en ligne». Une version de démonstration présentant un tableau de gain identique propose de gratter gratuitement le billet en ligne sans être connecté. Pour cela, cliquez sur le bouton

Tester gratuitement un billet . En revanche, les gains obtenus dans la version de démonstration ne sont pas versés.

En cliquant le symbole  $\bigtimes \Box$ ), vous activez ou désactivez les sons et bruitages du billet.

### Autres dispositions

Le produit de billet en ligne «Gipfelstürmer Version 2022» est soumis aux dispositions du présent règlement de jeu, aux «Produits de billets en ligne «Clix»: conditions générales de participation» et aux «Conditions s'appliquant à la participation en ligne».

En cas de contradiction, les dispositions qui suivent prévalent.

En cliquant le champ Acheter un billet sur le bouton du billet en ligne «Gipfelstürmer Version 2022», un billet en ligne «Gipfelstürmer Version 2022» et ses instructions de jeu apparaissent. Le montant de l'achat est automatiquement débité du compte joueur du participant.

Le participant reconnaît que le billet en ligne «Gipfelstürmer Version 2022» qui lui a été attribué aléatoirement, a été pré-généré par le système de jeu interactif. Ceci signifie qu'avant même l'achat, chaque billet en ligne est doté d'un numéro de billet et que le résultat resp. les billets gagnants ont été désignés préalablement par le système de jeu interactif à l'occasion d'un tirage. Le numéro du billet apparaît dans la partie inférieure de la fenêtre du billet en ligne; seul le numéro du billet renseigne sur le résultat du tirage.

Par conséquent, en achetant un billet en ligne «Gipfelstürmer Version 2022», le participant participe à un jeu de hasard dans lequel ni l'adresse, ni aucune décision, ni l'animation graphique n'ont d'incidence sur l'issue du jeu.